# **Java Application:**

File Edit Connection **Comsol Models VebGL Model** Config.json ▼ Comsol Models  $\blacktriangleright$   $\blacktriangleright$  inductive heating ▼ inductive\_heating.mph (root) ▶ above\_plate.mph (root) ▼ Femperature, 3D (ih) eddy\_currents.mph (root) Group 0 ▼ a Surface 1 1D Plot Group 2 Number of Vertices: 10730 Model name: inductive\_heating.mph (root) Number of Plotgroups: 2 Number of Elements: 20512 This Render data contains Color Attributes Config.json Model eddy\_currents loaded.

- Extract data from COMSOL Server • Use Java API
- Upload graphics data to web server
- Multi model support

# **Web based 3D Visualization for COMSOL Multiphysics** ®

Matthias Jüttner, Sebastian Grabmaier, and Wolfgang M. Rucker

Institute for Theory of Electrical Engineering, University of Stuttgart, Pfaffenwaldring 47,

70569 Stuttgart, Germany, http://www.ite.uni-stuttgart.de

## **Introduction**:

For teaching, product or research presentations and in future multiphysics problem solving environments an available and lightweight visualization solution is needed. Using standardized web technology a interactive web application for different plat-

forms and its backend is presented.

### **Visualisation System Setup**

### **Conclusions**:

The developed system for web visualization works well. By using WebGL and web sockets the demands on performance and bandwidth are minimal. The handling is intuitive due to modern and common input techniques.

**Excerpt from the Proceedings of the 2014 COMSOL Conference in Cambridge** 

### **Web Server:**

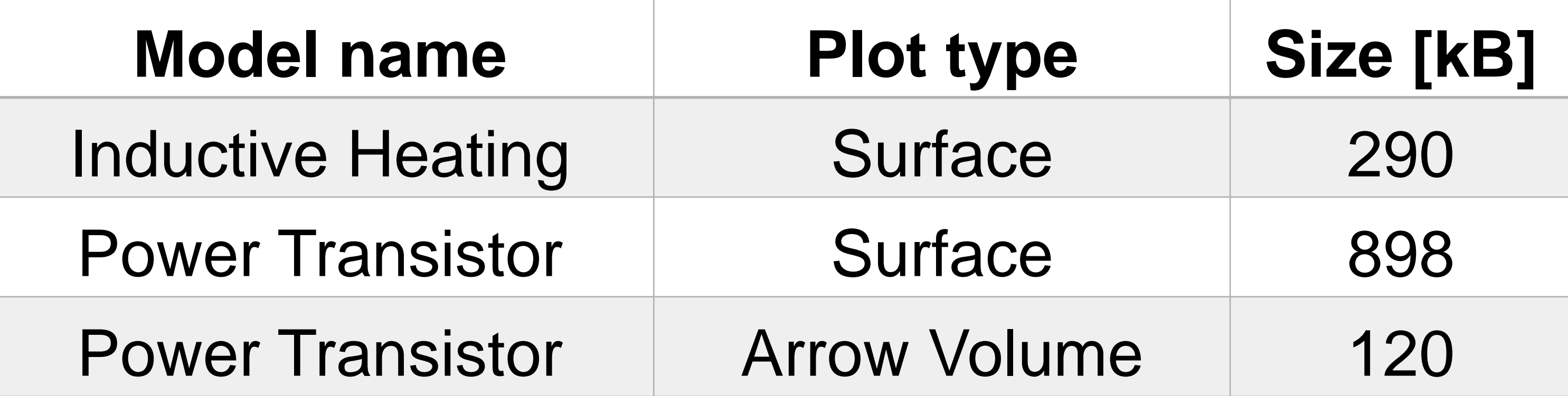

# **Web Application:**

- WebGL is used to directly render the 3D data from COMSOL.
- Shading effects, arrow volumes, stream lines are calculated locally
- Optimized vertex and fragment shader
- Supports touch and common input

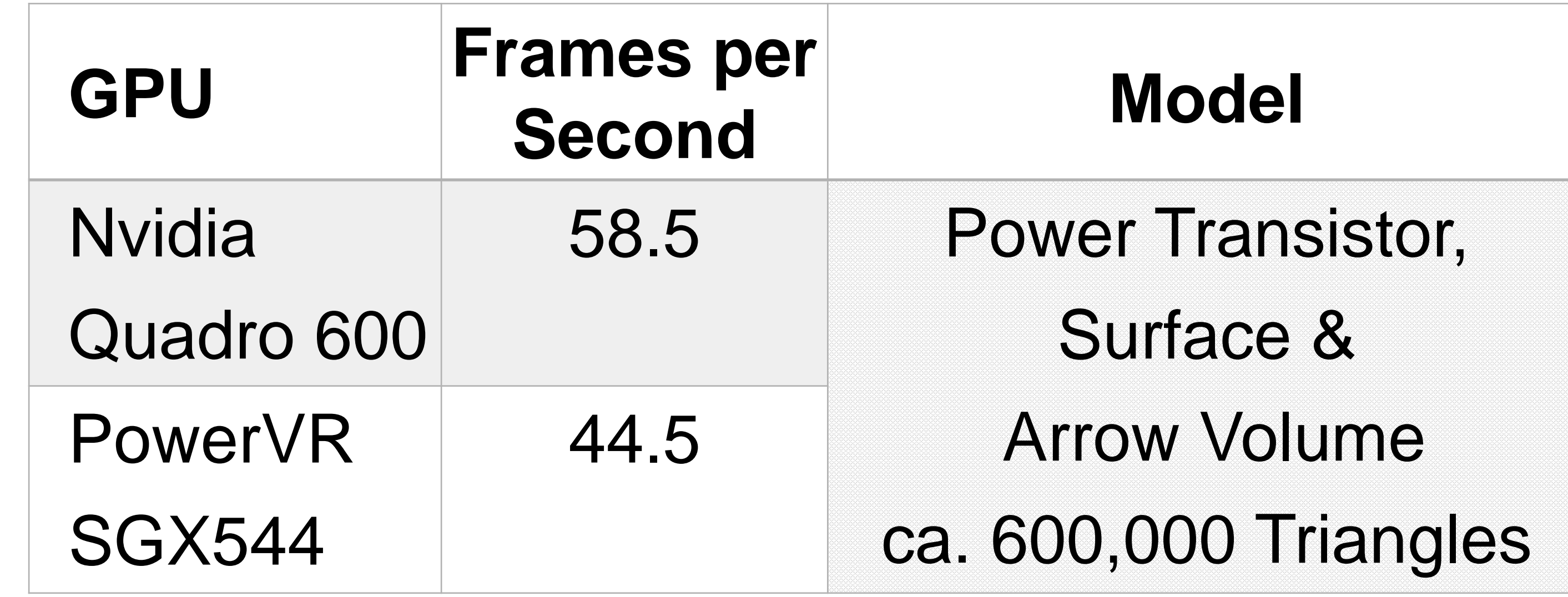

**Table 1.** Transmission size of plot data

#### **Table 2.** Performance of the render

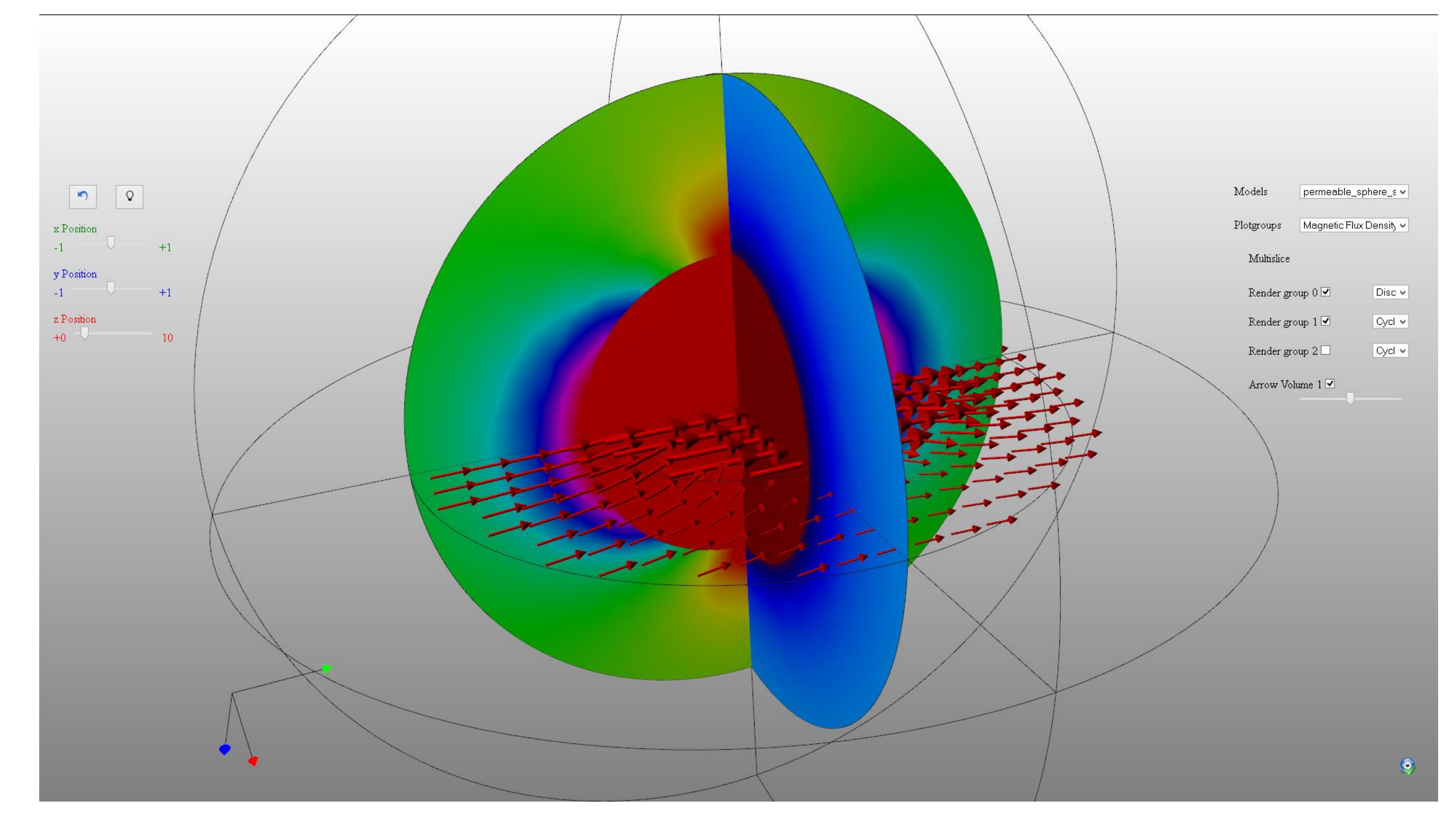

**Figure 1.** System architecture

**Figure 3.** Web application with visualization

**Figure 2.** Web application initialization

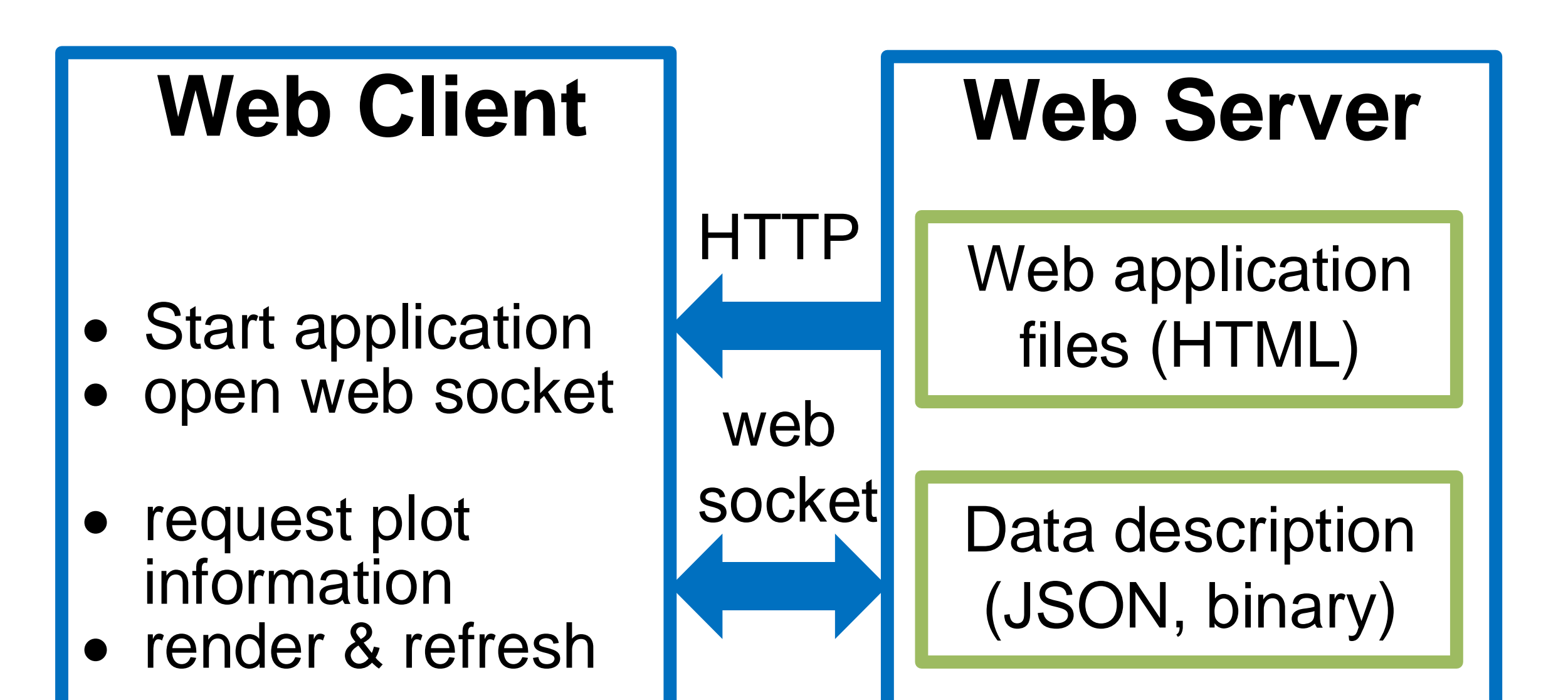

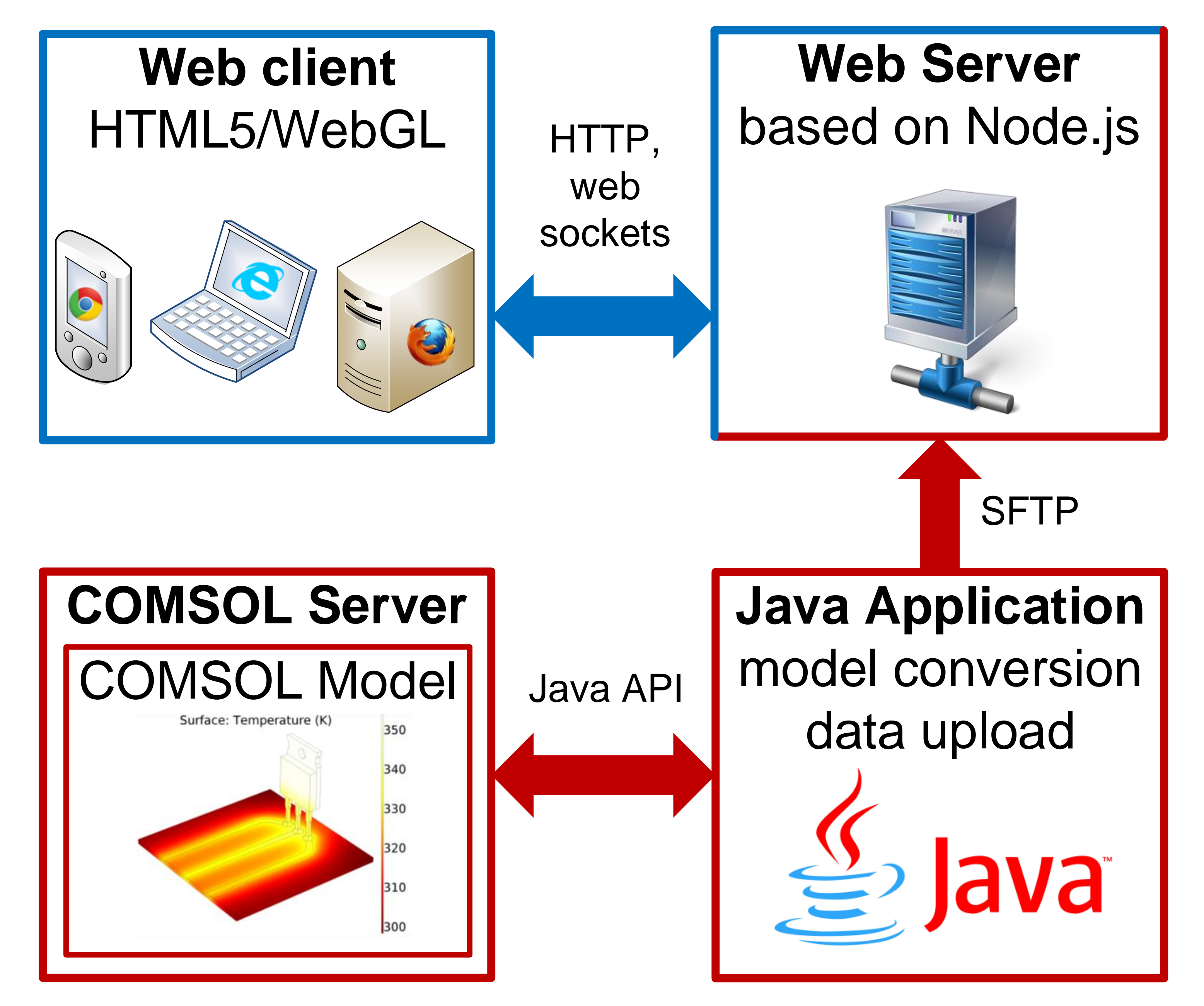

**Figure 4.** Preprocessor